# **aposta mais de 1**

### **Autor: symphonyinn.com Palavras-chave: aposta mais de 1**

### **Resumo:**

### **aposta mais de 1 : Descubra um mundo de recompensas em symphonyinn.com! Registrese e receba um presente de boas-vindas enquanto embarca na sua jornada de apostas!**  er- review Sim, Stakes é um dos casinos mais legítimos hoje para ter uma experiência de

jogo mais confiável online e não é de forma alguma uma revisão de estaca. **Crypto** 

g cryptomaniaks

### **conteúdo:**

# **aposta mais de 1**

# **aposta mais de 1**

### **aposta mais de 1**

O jogo começou equilibrado, com as duas equipes buscando o ataque. O Flamengo teve a primeira chance clara, aos 10 minutos, com Pedro, mas o atacante parou em **aposta mais de 1** defesa de Cássio. Aos 20 minutos, o Corinthians respondeu com Yuri Alberto, que cabeceou para fora.

Aos 30 minutos, Róger Guedes recebeu passe de Renato Augusto e bateu cruzado para abrir o placar. O Flamengo ainda teve chances de empatar, mas parou na defesa do Corinthians. No segundo tempo, o Flamengo pressionou, mas não conseguiu criar chances claras de gol. Com a vitória, o Corinthians garantiu vantagem na final da Copa do Brasil. O jogo de volta será disputado na Neo Química Arena, no dia 19 de outubro, às 21h45.

## **Como apostar no jogo de volta**

Para apostar no jogo de volta da final da Copa do Brasil, você pode acessar um site de apostas esportivas online. Algumas das opções mais populares incluem Bet365, Betfair e Betano.

Ao acessar o site, você precisará criar uma conta e depositar dinheiro. Depois disso, você poderá escolher o jogo que deseja apostar e selecionar o tipo de aposta que deseja fazer. Existem vários tipos de apostas disponíveis, incluindo apostas no vencedor do jogo, no número de gols marcados e no jogador que irá marcar o primeiro gol.

Depois de selecionar o tipo de aposta que deseja fazer, você precisará inserir o valor que deseja apostar. O site irá então calcular as possíveis ganhos e perdas com base nas probabilidades do jogo.

Se você estiver satisfeito com as probabilidades e os possíveis ganhos, poderá confirmar **aposta mais de 1** aposta. O site irá então processar **aposta mais de 1** aposta e você poderá acompanhar o resultado do jogo ao vivo.

### **Perguntas frequentes**

● **Quem venceu o jogo de ida da final da Copa do Brasil?** O Corinthians venceu o jogo de

ida da final da Copa do Brasil por 1 a 0.

- **Quando será o jogo de volta da final da Copa do Brasil?** O jogo de volta da final da Copa do Brasil será disputado no dia 19 de outubro, às 21h45, na Neo Química Arena.
- **Onde posso apostar no jogo de volta da final da Copa do Brasil?** Você pode apostar no jogo de volta da final da Copa do Brasil em **aposta mais de 1** um site de apostas esportivas online, como Bet365, Betfair ou Betano.

Probabilidades para o jogo de volta da final da Copa do Brasil

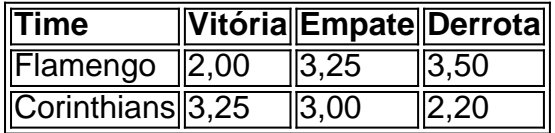

Se você está procurando o melhor aplicativo para apostar em **aposta mais de 1** jogos, existem várias opções disponíveis. Aqui estão algumas das mais populares:

[7games link do apk](/7games-link-do-apk-2024-07-18-id-2205.pdf) [freebet langsung masuk](/freebet-langsung-masuk-2024-07-18-id-27279.php) [bet365 me](/post/bet365-me-2024-07-18-id-9663.html) [nao consigo depositar no sportingbet](/html/nao-consigo-depositar-no-sportingbet-2024-07-18-id-36022.htm)

### **Informações do documento:**

Autor: symphonyinn.com Assunto: aposta mais de 1 Palavras-chave: **aposta mais de 1** Data de lançamento de: 2024-07-18

### **Referências Bibliográficas:**

- 1. [ganhar dinheiro casino roleta](/ganhar-dinheiro-casino-roleta-2024-07-18-id-28130.pdf)
- 2. <u>[fluminense x palpite](/app/fluminense-x-palpite-2024-07-18-id-26844.pdf)</u>
- 3. <u>[enjoy casino online](/enjoy-casino-online-2024-07-18-id-24232.shtml)</u>
- 4. <u>[apostas com](https://www.dimen.com.br/category-not�cias/pt-br/apostas-com-2024-07-18-id-5166.htm)</u>